Nom : Num Etudiant :

## **Exercice 2 :**

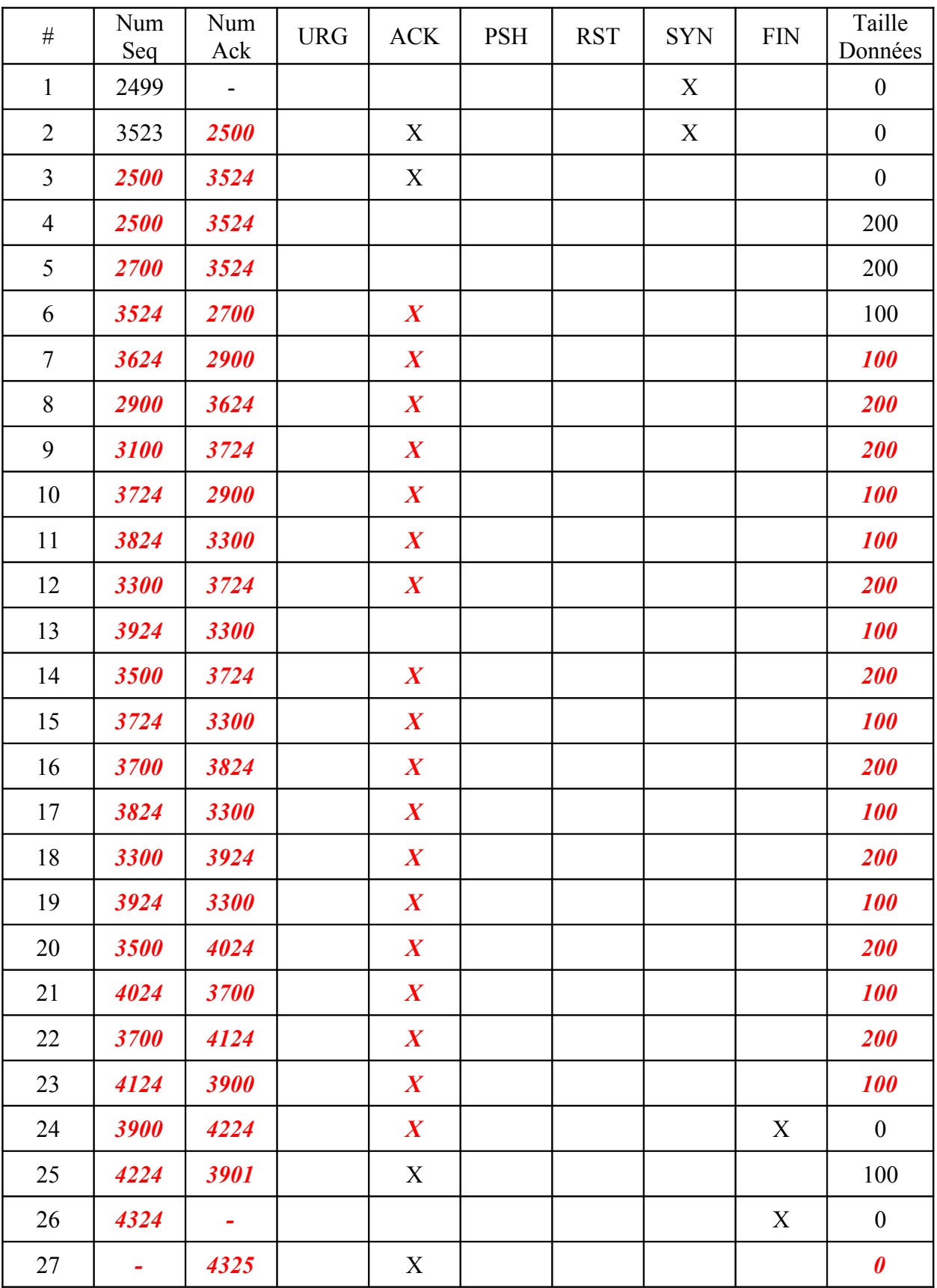

## **ANNEXE B**

```
 1 /* clientu.c (client UDP) */
   2 
   3 #include <stdio.h>
   4 #include <errno.h>
   5 #include <netinet/in.h>
   6 #include <string.h>
   7 
  8 short sport = 0;
   9 int sock = 0; /* socket de communication */
  10 
  11 
  12 int main(int argc, char** argv) {
  13 struct sockaddr_in moi; /* SAP du client */
  14 struct sockaddr_in serveur; /* SAP du serveur */
  15 
  16 int ret,len,p,q,i;
  17 
 18 int serveur len = sizeof(serveur);
 19 char buf read[101], buf write[101];
  20 
  21 if (argc != 5) {
  22 fprintf(stderr,"usage: %s host sport Q P\n",argv[0]);
  23 exit(1);
  24 }
 25 sport = atoi(argv[2]);
 26 q = \text{atoi}(\text{argv}[3]);
 27 p = \text{atoi}(\text{argv}[4]); 28 
 29 if ((sock = socket(AFINET,SOCK DGRAM,0)) == -1) {
  30 fprintf(stderr,"%s: socket %s\n",argv[0],strerror(errno));
  31 exit(1);
  32 }
  33 
  34 len = sizeof(moi);
 35 getsockname(sock,(struct sockaddr *)&moi,&len);
 36 serveur.sin_family = AF_INET;<br>37 serveur.sin port = htons(spor
      serveur.sin_port = htons(sport);
  38 inet_aton(argv[1],(struct in_addr *)&serveur.sin_addr);
 39<br>40
      sprintf(buf write,"%d %d",q,p);
  41 
 42 while (strlen(buf write) < 100)
 43 strcat(buf write," ");
  44 
 45 ret = sendto(sock,buf write,strlen(buf write)+1,0,(struct sockaddr
*)&serveur,sizeof(serveur));
  46 
  47 if (ret <= 0) {
  48 printf("%s: erreur dans sendto (num=%d, 
mess=%s)\n",argv[0],ret,strerror(errno));
  49 return -1;
  50 }
  51 
  52 len = sizeof(moi);
 53 getsockname(sock,(struct sockaddr *)&moi,&len);<br>54 printf("le client recoit : ");
      printf("le client recoit : ");
```

```
 55 ret = recvfrom(sock,buf_read,101,0,(struct sockaddr 
*)&serveur,&serveur_len);
  56 if (ret <= 0) {
  57 printf("%s: erreur dans recvfrom (num=%d, 
mess=%s)\n",argv[0],ret,strerror(errno));
  58 return -1;
  59 }
  60 
 61 printf("%s\n", buf read);
 62 for (i = 0; i < q; i++) {
  63 getsockname(sock,(struct sockaddr *)&moi,&len);
          printf("le client recoit ");
 65 ret = recvfrom(sock,buf read,101,0, (struct sockaddr
*)&serveur,&serveur_len);
  66 if (ret <= 0) {
  67 printf("%s: erreur dans recvfrom (num=%d, mess=%s)\n", 
argv[0],ret,strerror(errno));
  68 return -1;
  69 }
 70 printf("%s\n",buf read);
  71 }
  72 
 73 getsockname(sock,(struct sockaddr *)&moi,&len);<br>74 printf("le client recoit : "):
      printf("le client recoit : ");
 75 ret = recvfrom(sock,buf read,101,0,(struct sockaddr
*)&serveur,&serveur_len);
  76 if (ret <= 0) {
  77 printf("%s: erreur dans recvfrom (num=%d, 
mess=%s)\n",argv[0],ret,strerror(errno));<br>78 return -1;
          return -1;
  79 }
 80 printf("%s\n",buf read);
  81 return 0;
  82 }
```

```
 1 /* serveuru.c (serveur UDP) */
  2 
  3 #include <stdio.h>
  4 #include <errno.h>
  5 #include <string.h>
  6 #include <netinet/in.h>
 7 
  8 short port = 0;
  9 int sock = 0; /* socket de communication */
10 int nb reponse = 0;
 11 
 12 int main(int argc, char** argv) {
 13 int ret;
14 struct sockaddr in serveur; /* SAP du serveur */
 15 
 16 if (argc != 2) {
17 fprintf(stderr, "usage: %s port\n", argv[0]);
 18 exit(1);
 19 }
20 port = atoi(argv[1]);
 21
```

```
22 if ((sock = socket(AF_INET,SOCK_DGRAM,0)) == -1)23 fprintf(stderr, "$s: socket $s\n", argv[0], strerror(errno));
 24 exit(1);
 25 }
 26 
 27 serveur.sin_family = AF_INET;
28 serveur.sin_port = htons(port);<br>29 serveur.sin addr.s addr = INADD
       serveur.sin_addr.s_addr = INADDR ANY;
 30 if (bind(sock,(struct sockaddr *)&serveur,sizeof(serveur)) < 0) {
31 fprintf(stderr, "%s: bind %s\n", argv[0], strerror(errno));<br>32 exit(1):
           exit(1); 33 }
 34 
 35 while (1) {
 36 struct sockaddr_in client; /* SAP du client */
37 int client len = sizeof(client);
38 char buf_read[101], buf_write[101];<br>39 char chaine[101:
           char chaine[10];
 40 
 41 int i,j,p,q;
 42 
 43 ret = recvfrom(sock,buf_read,100,0, (struct sockaddr 
*)&client,&client_len);
 44 
 45 if (ret <= 0) {
 46 printf("%s: recvfrom=%d: %s\n", argv[0],ret,strerror(errno));
 47 return -1;
 48 }
\begin{array}{c} 49 \\ 50 \end{array}50 chaine[0]='\0';<br>51 for (i = 0: buf
           for (i = 0; buf read[i] != ' ' ; i++)52 chaine[i] = buf read[i];
53<br>54
54 chaine[i]='\0';<br>55 \alpha = \text{atoi}(\text{chain})q = \text{atoi}(\text{chain});
 56 chaine[0]='\0';
 57 
 58 for (i++, j = 0; buf_read[i] != ' '; i++, j++)
59 chaine[j] = buf_read[i];
 60 chaine[j]='\0';
 61 
62 p = atoi(chaine);
 63 
  64 printf("serveur a recu p=%d, q=%d\n",p,q);
 65 strcpy(buf_write,"OK");
 66 while (strlen(buf_write) < 100)
 67 strcat(buf_write," ");
 68 
 69 ret = sendto(sock,buf_write,101,0, (struct sockaddr 
*)&client,client_len);
70 if (ret <= 0) {<br>71 printf("%
                 printf("%s: sendto=%d: %s\n", argv[0],ret,strerror(errno));
 72 return -1;
  73 }
 74 
 75 for (i = 0; i < q;) {
 76 sleep(p);
77 sprintf(buf_write,"S %d", ++i);
```

```
78 while (strlen(buf_write) < 100)<br>79 streat(buf_write.""):
                   strcat(buf write," ");
80 ret = sendto(sock,buf write,101,0, (struct sockaddr
*)&client,client_len);
 81 if (ret <= 0) {
82 printf("$s: sendto=$d: $s\n",argv[0],ret,strerror(errno));
83 return -1;<br>84 }
 84 }
 85 }
 86 
87 strcpy(buf_write,"FIN");<br>88 while (strlen(buf_write)
            while (\text{str}\overline{1}\text{en}(\text{buf}\_write) < 100)89 \qquad \qquad \text{strcat(buf write, " ");}90 ret = sendto(sock,buf write,101,0,(struct sockaddr
*)&client,client_len);
 91 if (ret <= 0) {
92 printf("$s: sendto=$d: $s\n", argv[0], ret, strerror(errno));<br>93 meturn -1:
               return -1;
 94 }
 95 }
 96 return 0;
 97 }
```

```
 1 /* serveurt.c (serveur TCP) */
  2 
  3 #include <stdio.h>
  4 #include <errno.h>
  5 #include <netinet/in.h>
  6 #include <string.h>
  7 
  8 short port = 0;
9 int sock = 0; /* socket de communication */ 10 
 11 int main(int argc, char** argv) {
 12 struct sockaddr_in serveur; /* SAP du serveur */
 13 
14 if (argc != 2) {<br>15 fprintf(stde
           fprintf(stderr, "usage: %s port\n", argv[0]);
 16 exit(1);
 17 }
18 port = atoi(argv[1]);<br>19 if ((sock = socket(AF
       if ((sock = socket(AF_INET, SOCK_STREAM,0)) == -1) {
20 fprintf(stderr, *s: socket \s\n", argv[0], strerror(errno));
 21 exit(1);
 22 }
 23 serveur.sin_family = AF_INET;
 24 serveur.sin_port = htons(port);
25 serveur.sin addr.s addr = INADDR ANY;
 26 if (bind(sock,(struct sockaddr *)&serveur,sizeof(serveur)) < 0) {
 27 fprintf(stderr,"%s: bind %s\n",argv[0],strerror(errno));
 28 exit(1);
 29 }
 30 if (listen(sock,5) != 0) {
 31 fprintf(stderr,"%s: listen %s\n",argv[0],strerror(errno));
 32 exit(1);
 33 }
```

```
 34 while (1) {
 35 struct sockaddr_in client; /* SAP du client */
 36 int len = sizeof(client);
37 int sock pipe; /* socket de dialogue */
 38 int ret,p,q,i;
 39 
 40 sock_pipe = accept(sock,(struct sockaddr *)&client,&len);
41 ret = read(sock_pipe, q,sizeof(q));
 42 if (ret <= 0) {
 43 printf("%s: read=%d: %s\n",argv[0], ret, strerror(errno));
 44 return -1;
 45 }
 46 ret = read(sock_pipe,&p,sizeof(p));
 47 if (ret <= 0) {
 48 printf("%s: read=%d: %s\n",argv[0], ret, strerror(errno));
 49 return -1;
\begin{array}{ccc} 50 & & \rightarrow \\ 51 & & \text{D} \end{array}printf("serveur a recu p=%d, q=%d\n", p, q);
52 ret = write(sock_pipe,"OK",2);
 53 if (ret <= 0) {
 54 printf("%s: write=%d: %s\n", argv[0], ret, strerror(errno));
 55 return -1;
56 }<br>57 f
         for (i = 0 ; i < q; ) {
58 sleep(p);
59 ret = write(sock_pipe,"S",1);
 60 if (ret <= 0) {
 61 printf("%s: write=%d: %s\n",argv[0], ret, strerror(errno));
 62 return -1;
63 }<br>64 }
            i++;65 ret = write(sock pipe, &i, sizeof(i));
 66 if (ret <= 0) {
 67 printf("%s: write=%d: %s\n",argv[0], ret, strerror(errno));
 68 return -1;
 69 }
 70 }
71 ret = write(sock pipe, "END", 3);
 72 if (ret <= 0) {
73 printf("$s: write=$d: $s\n", argv[0], ret, strerror(errno));
 74 return -1;
 75 }
 76 close(sock_pipe);
 77 }
 78 return 0;
 79 }
 80
```

```
 1 /* clientt.c (client TCP) */
  2 
  3 #include <stdio.h>
  4 #include <errno.h>
  5 #include <netinet/in.h>
  6 #include <string.h>
 7 
 8 short sport = 0;
```

```
9 int sock = 0; /* socket de communication */ 10 
  11 int main(int argc, char** argv) {
 12 struct sockaddr in moi; /* SAP du client */
  13 struct sockaddr_in serveur; /* SAP du serveur */
 14 int ret, len, p, q, i, num;
 15 char buf_read[4];
  16 
  17 if (argc != 5) {
  18 fprintf(stderr,"usage: %s serveur port Q P\n",argv[0]);
  19 exit(1);
  20 }
 21 sport = atoi(argv[2]);
 22 q = \text{atoi}(\text{arqu}(3));
 23 p = \text{atoi}(\text{arqu}(4));
 24 if ((sock = socket(AF_INET, SOCK_STREAM,0)) == -1) {
 25 fprintf(stderr, "%s: socket %s\n", argv[0], strerror(errno));<br>26 exit(1):
            exit(1); 27 }
 28 serveur.sin family = AF INET;
 29 serveur.sin port = htons(sport);
 30 inet aton(argv[1],(struct in addr *)&serveur.sin addr);
 31 if (connect(sock,(struct sockaddr *)&serveur,sizeof(serveur)) < 0) {<br>32 forintf(stderr,"%s: connect %s\n",argv[0],strerror(errno)):
            fprintf(stderr,"%s: connect %s\n",argv[0],strerror(errno));
  33 perror("bind");
  34 exit(1);
  35 }
  36 len = sizeof(moi);
 37 getsockname(sock,(struct sockaddr *)&moi, & len);<br>38 ret = write(sock. & q, size of(q)):
 38 ret = write(sock, \alpha q, sizeof(q));<br>39 if (ret < 2) {
        if (ret < 2) {
  40 printf("%s: erreur dans write (num=%d, 
mess=%s)\n",argv[0],ret,strerror(errno));
  41 return -1;
  42 }
  43 ret = write(sock,&p,sizeof(p));
  44 if (ret < 2) {
  45 printf("%s: erreur dans write (num=%d, 
mess=%s)\n",argv[0],ret,strerror(errno));
  46 return -1;
  47 }
  48 ret = read(sock,buf_read,2);
  49 if (ret <= 0) {
  50 printf("%s: erreur dans read (num=%d, 
mess=%s)\n",argv[0],ret,strerror(errno));
  51 return -1;
  52 }
 53 printf("Le client recoit %s\n", buf read);
 54 for (i = 0; i < q; i++)55 ret = read(sock,buf\_read,1); 56 if (ret <= 0) {
  57 printf("%s: erreur dans read (num=%d, 
mess=%s)\n",argv[0],ret,strerror(errno));
  58 return -1;
  59 }
 60 buf_read[1] = '\0;
  61 ret = read(sock,&num,sizeof(num));
  62 if (ret <= 0) {
```

```
 63 printf("%s: erreur dans read (num=%d, 
mess=%s)\n",argv[0],ret,strerror(errno));
  64 return -1;
 65 }<br>66 p
              printf("Le client recoit %s%d\n", buf_read, num);
 67 + 868 ret = read(sock,buf_read,3);<br>69 if (ret <= 0) {
 69 if (ret <= 0) {
 70 printf("%s: erreur dans read (num=%d, 
mess=%s)\n",argv[0],ret,strerror(errno));<br>71 meturn -1;
              return -1;
 \begin{matrix} 72 & 3 \\ 73 & 5 \end{matrix}73 buf_read[3] = '\0;<br>74 printf("Le client re
 74 printf("Le client recoit %s\n",buf_read);<br>75 close(sock):
         close(sock);
  76 return 0;
  77 }
```